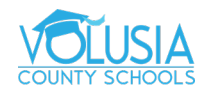

## **How to Access Immersive Reader**

## **Word**

While in the document, in the banner along the top of the document, click 'View' [1]. Then, click on 'Immersive Reader' [2].

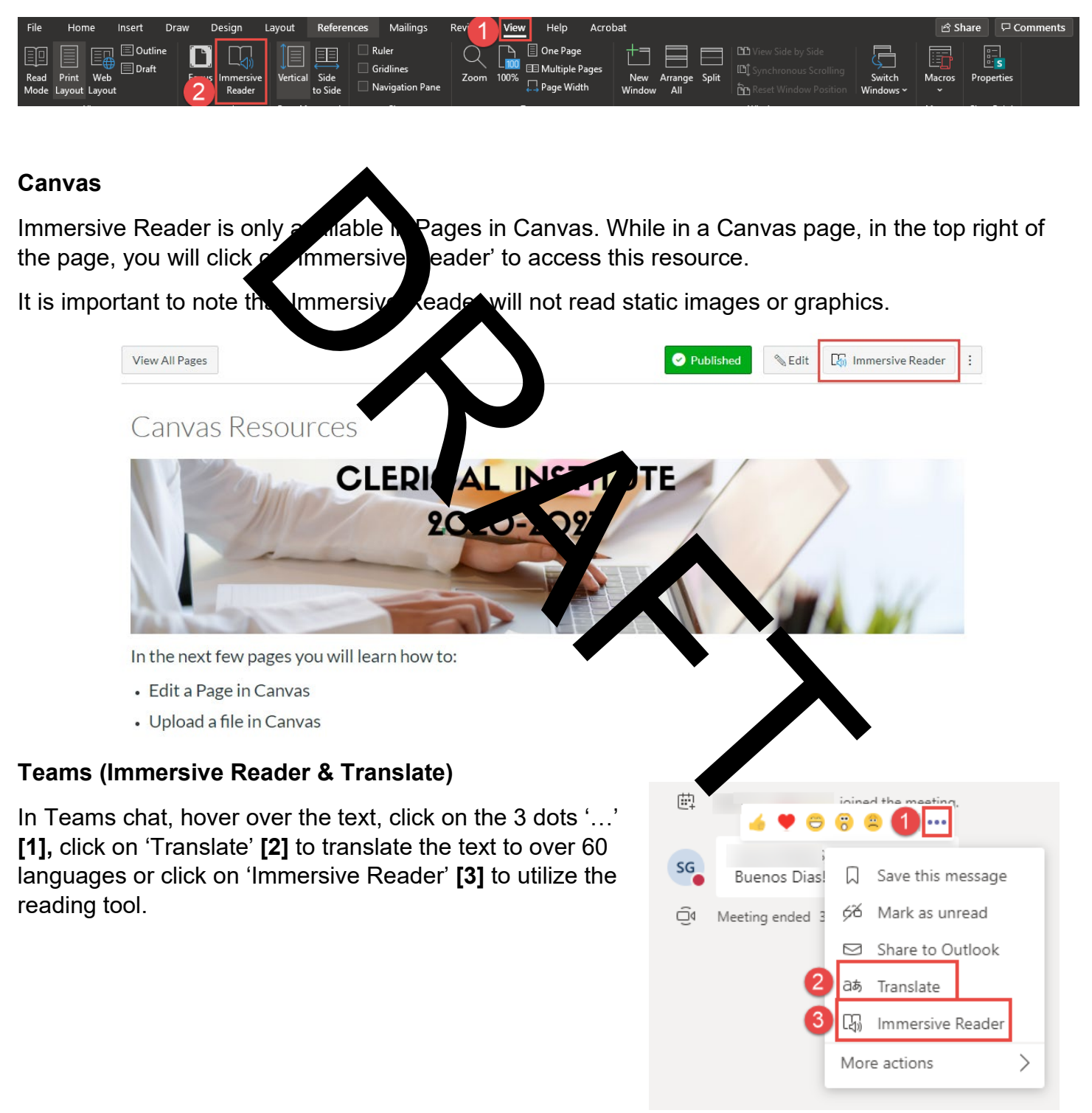